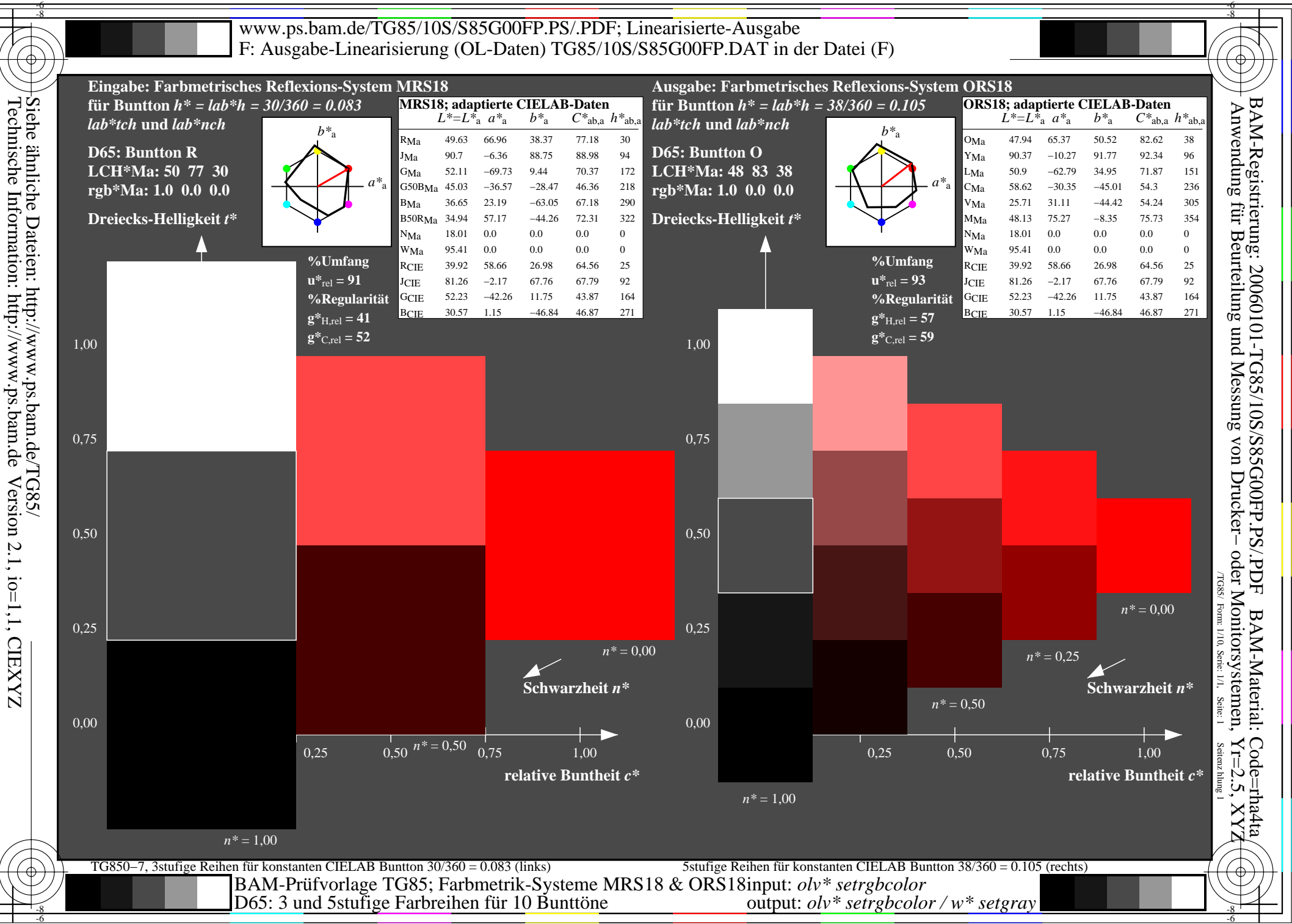

output: *olv\* setrgbcolor / w\* setgray*

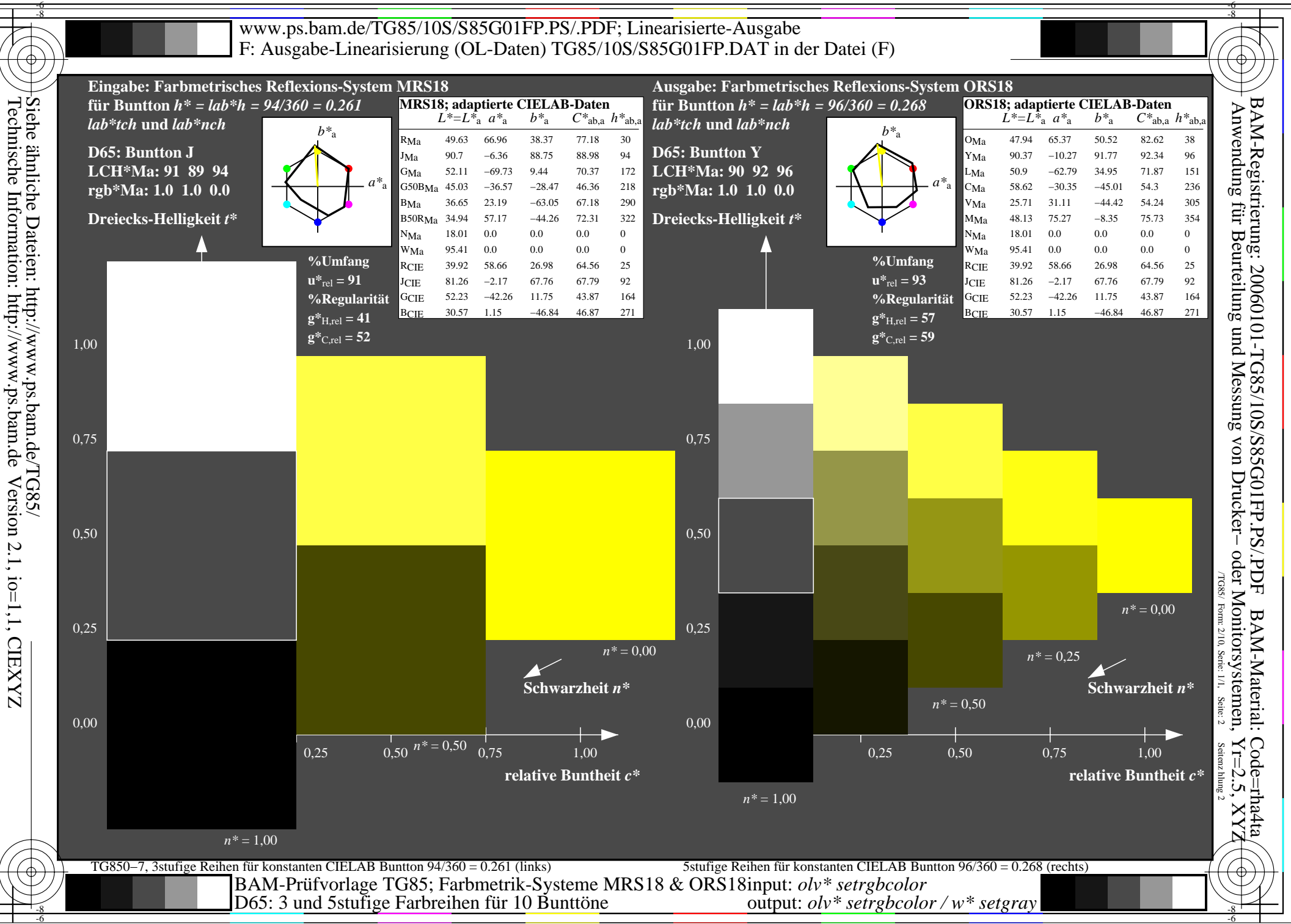

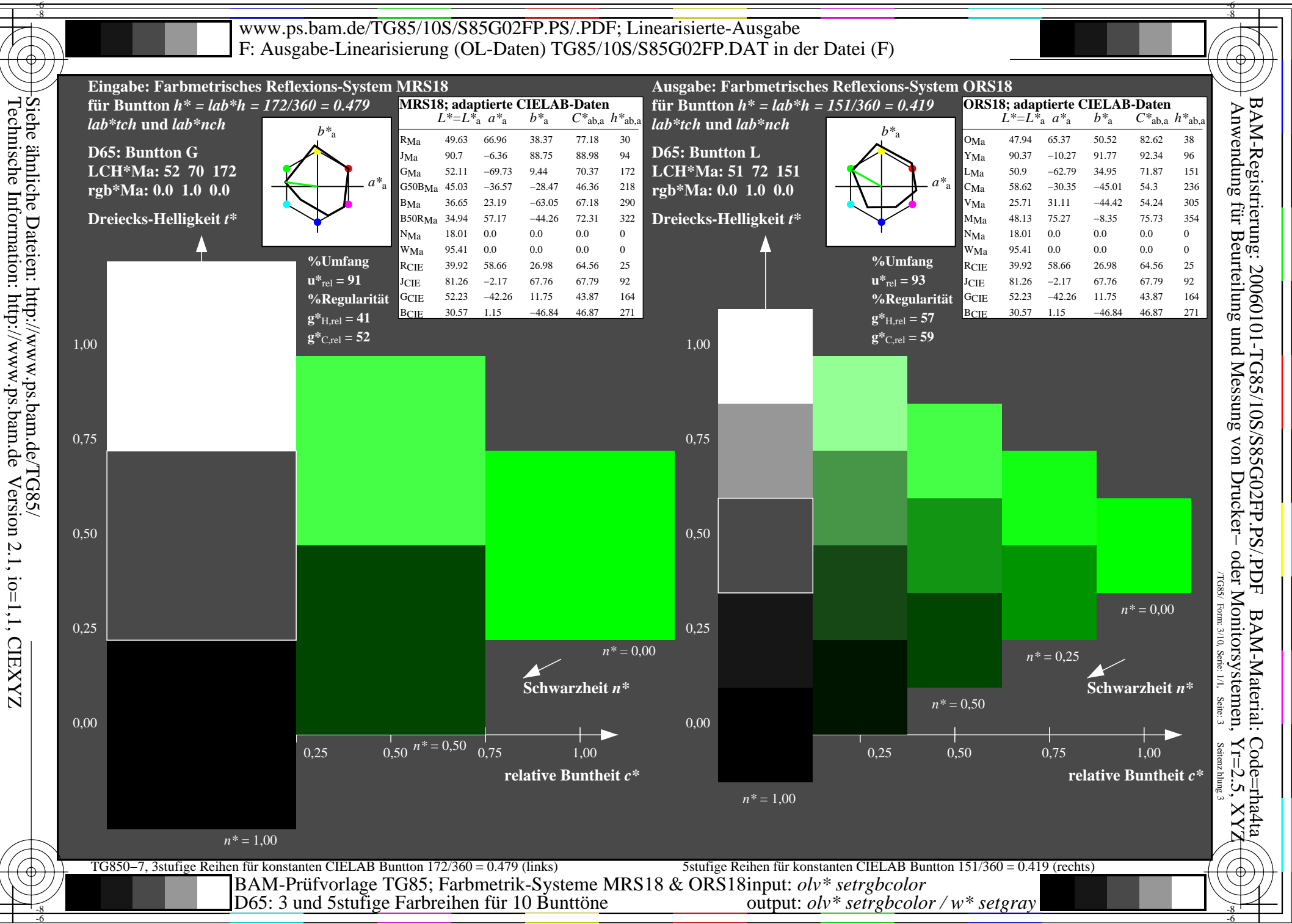

Version 2.1, io=1,1, CIEXYZ

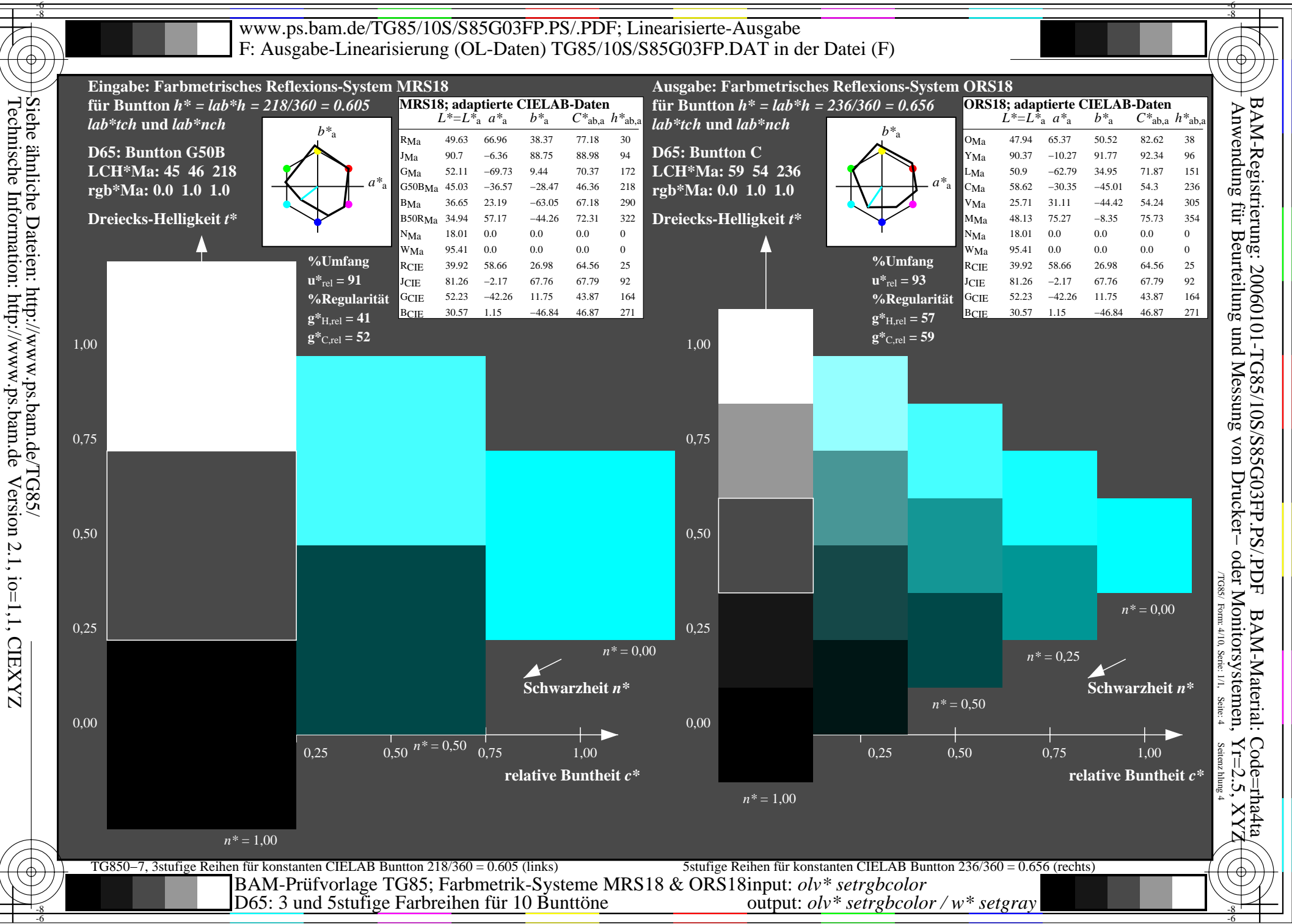

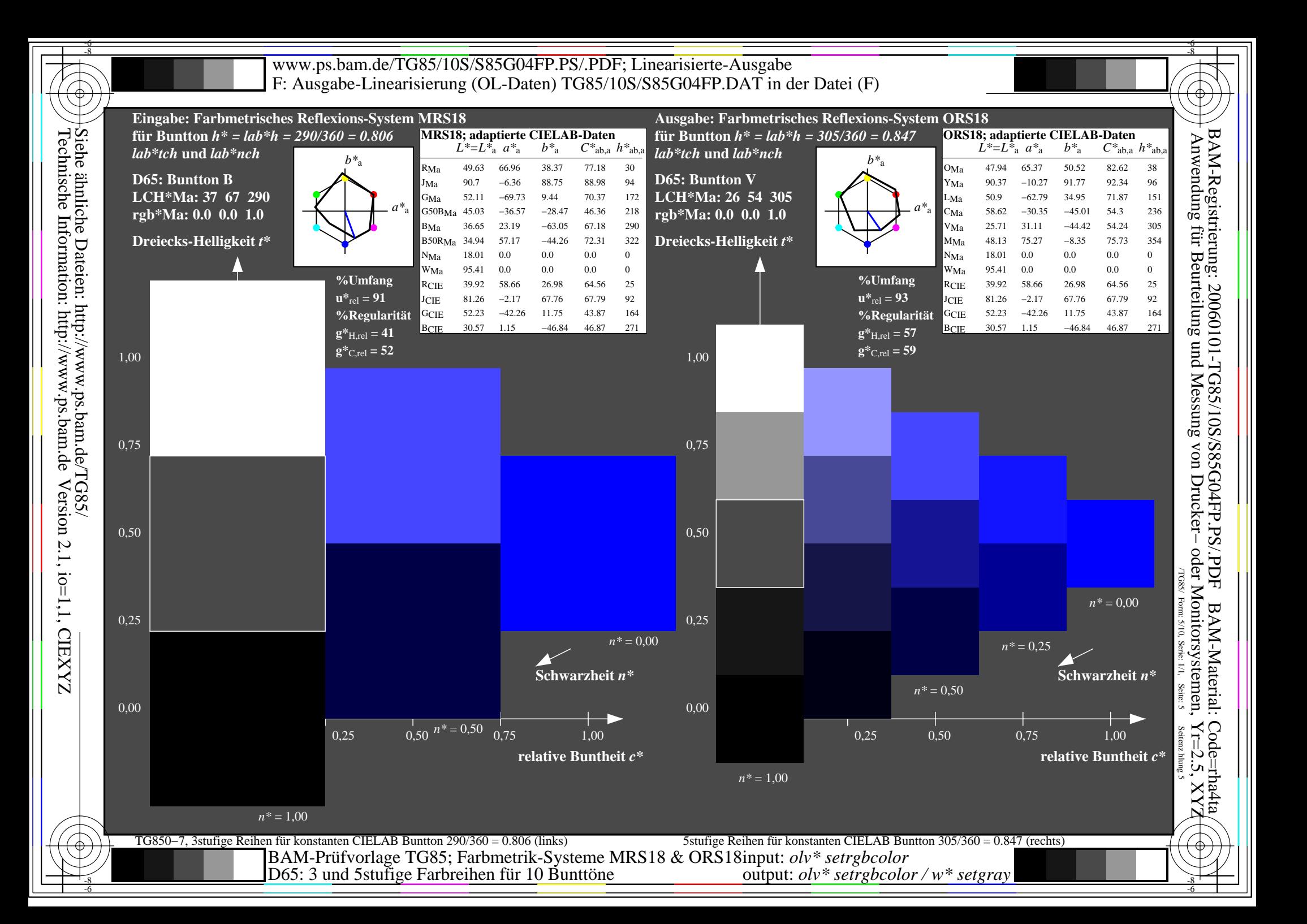

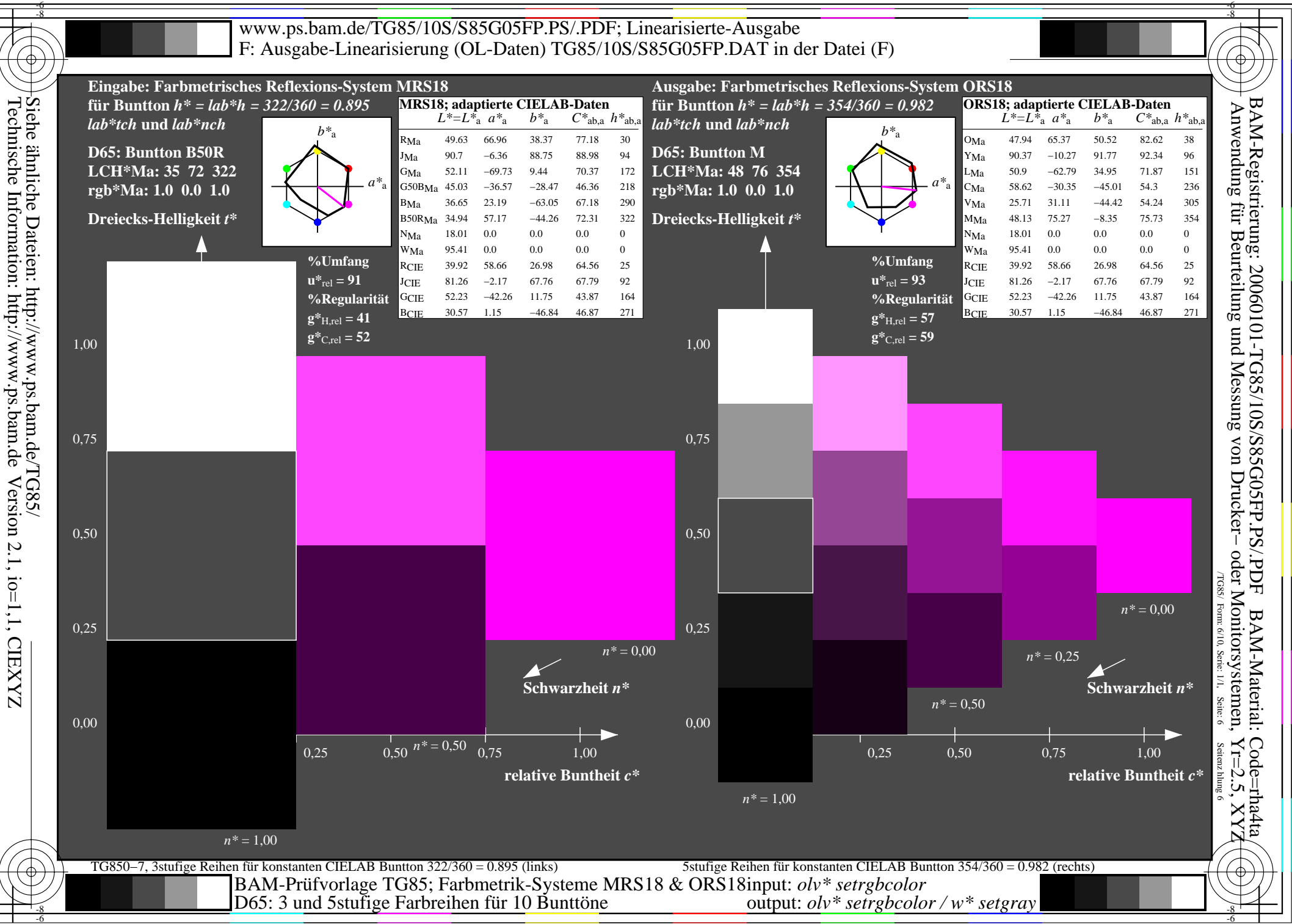

Version 2.1, io=1,1, CIEXYZ

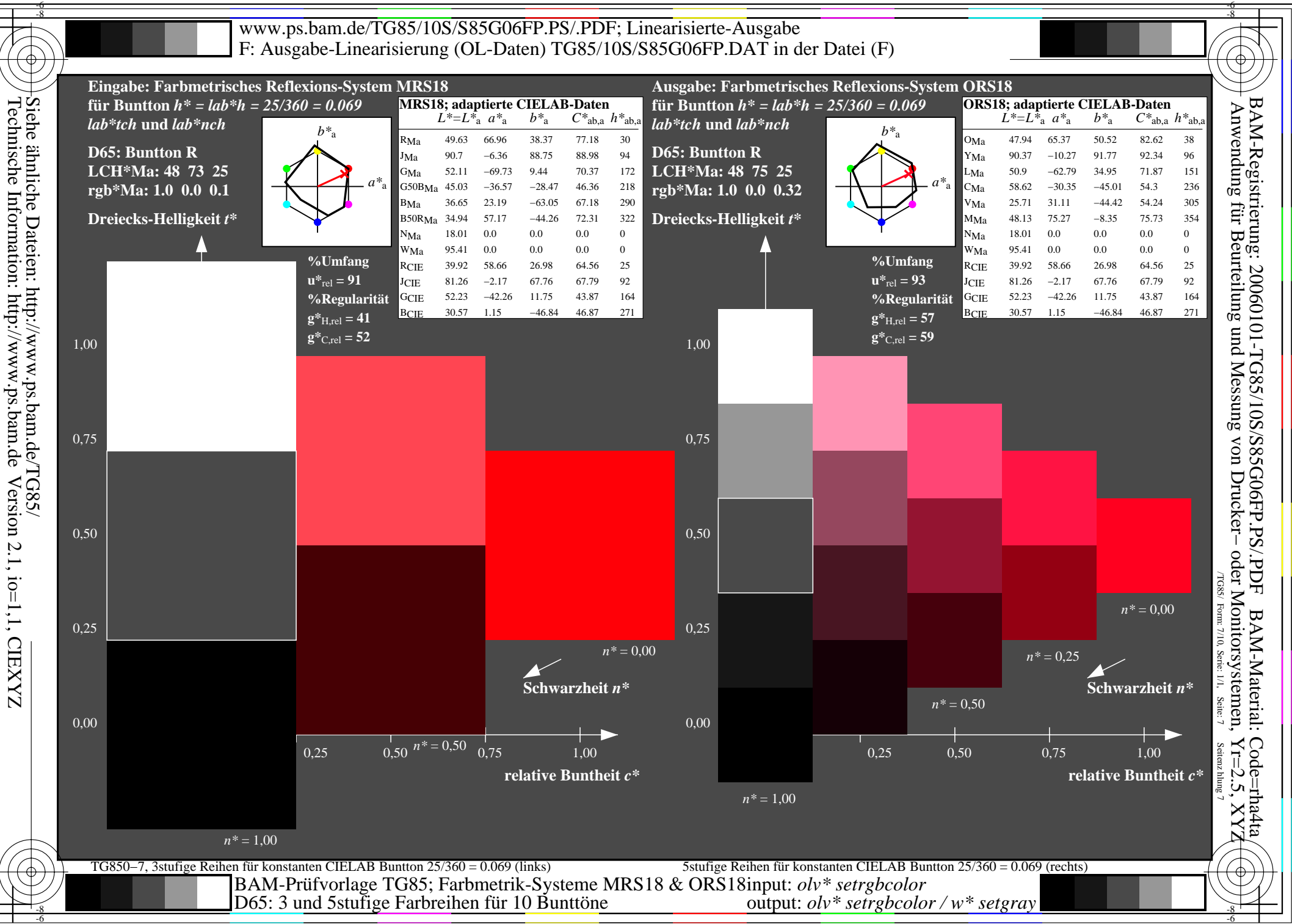

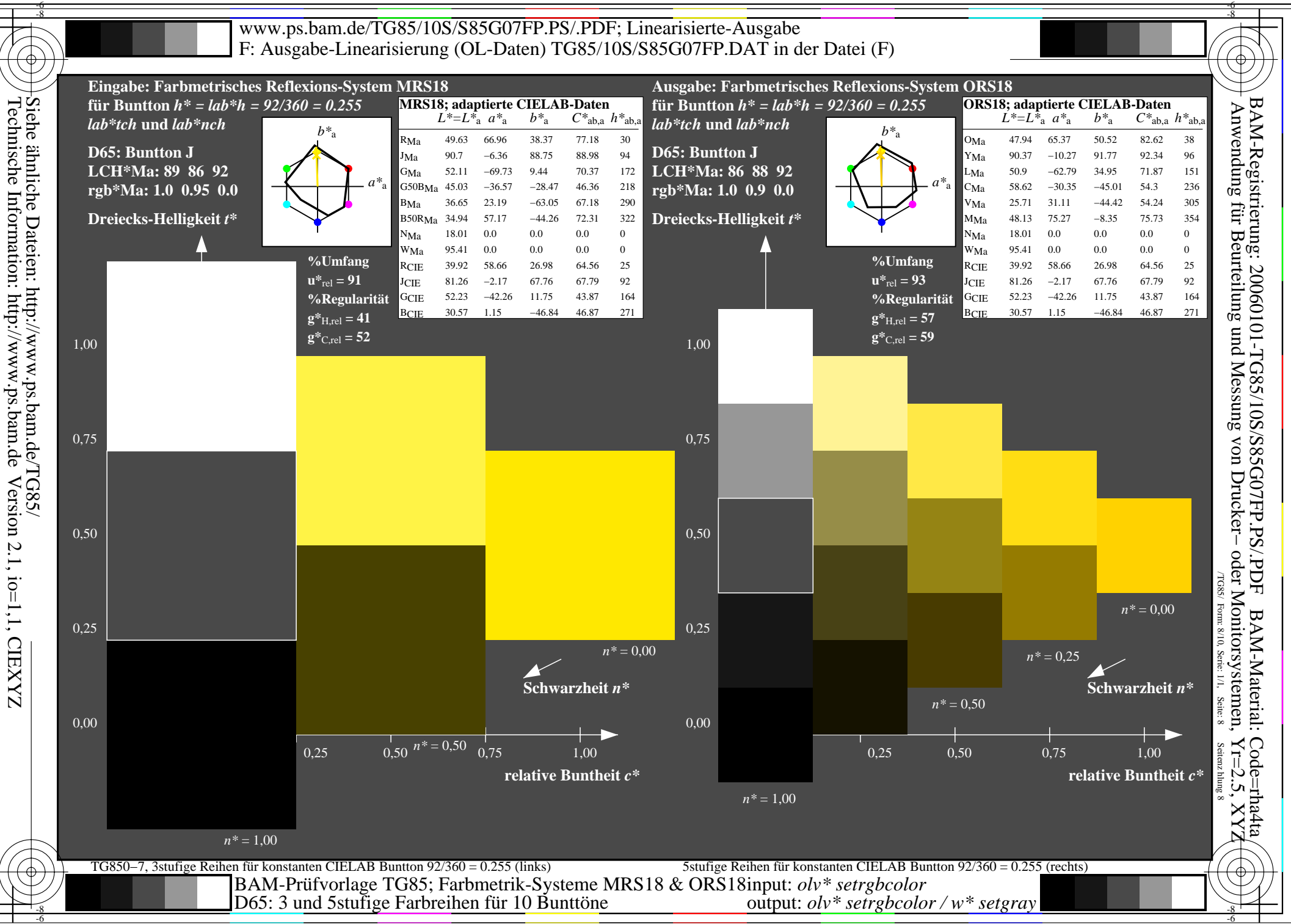

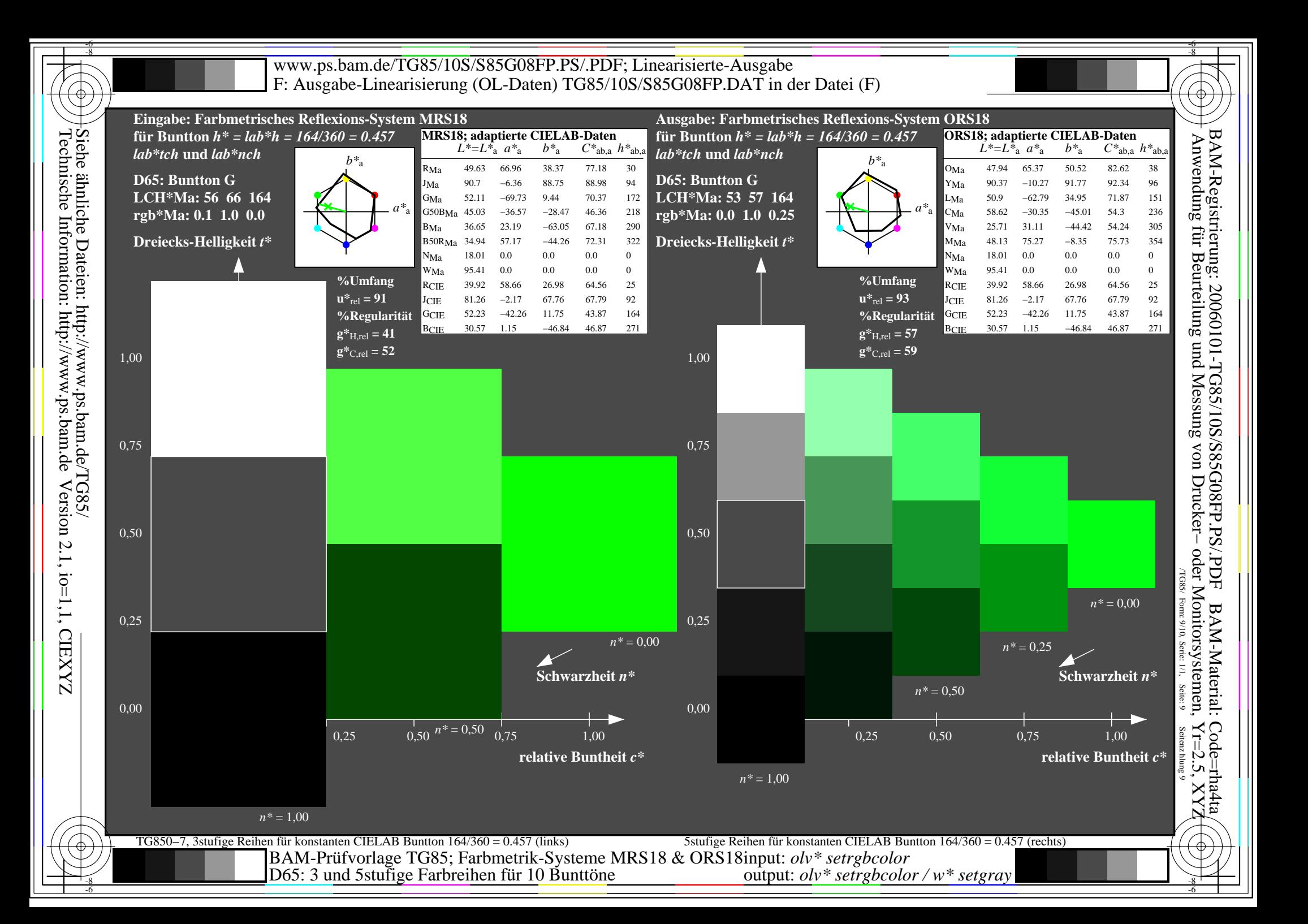

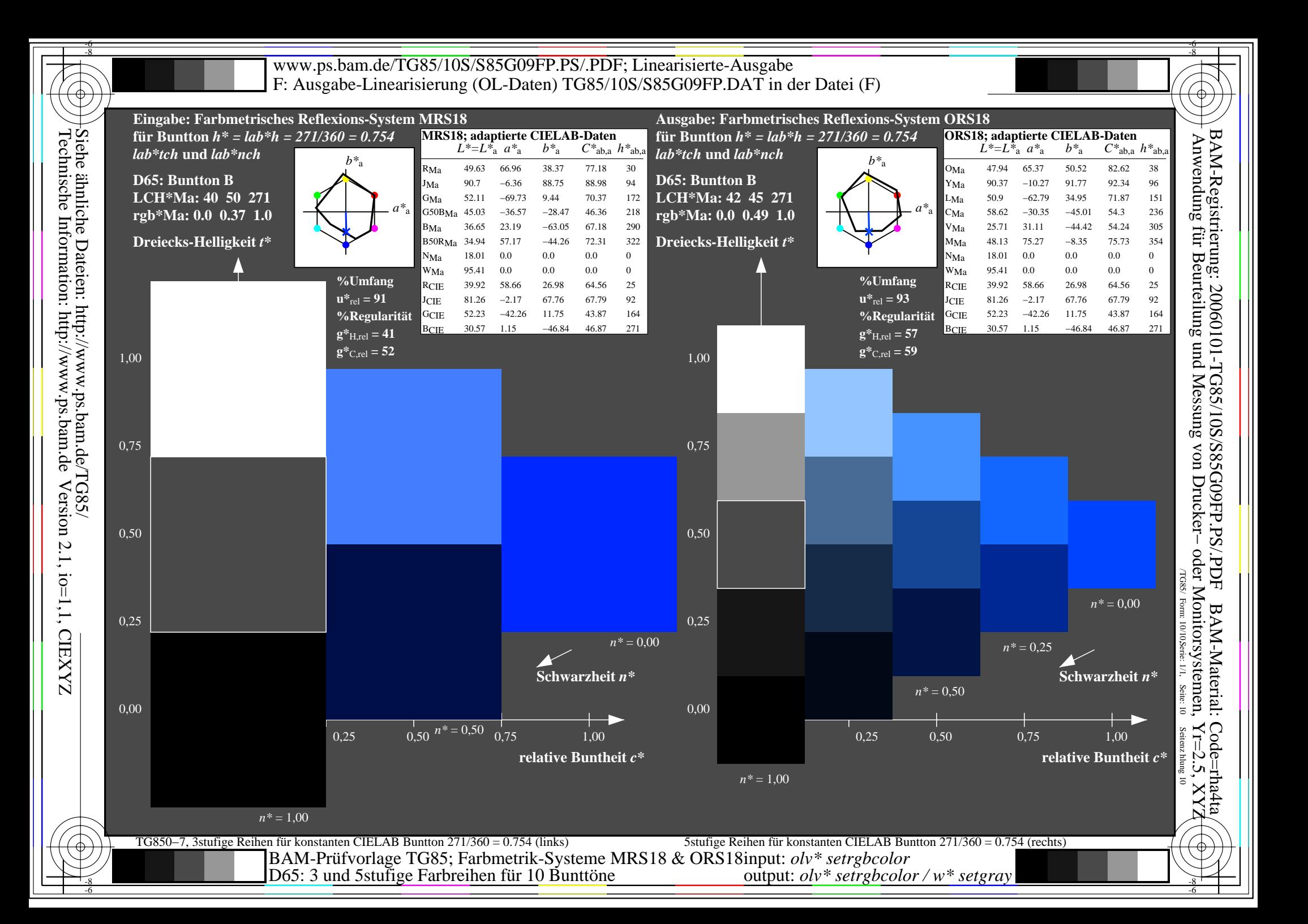